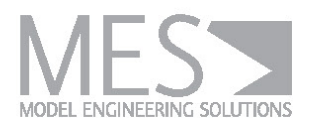

# **MES TEST MANAGER®**

*Professional Framework for Requirements-based Testing* 

#### Reliable Model Test Management

N

MES Test Manager® (MTest) is a model test management framework that supports ISO 26262-compliant, requirements-based unit testing of Simulink®, Embedded Coder®, and TargetLink® models. The tool supports MiL, SiL, PiL, back-to-back and regression testing, and test case definition methods using measured data, Excel®, CTE/TESTONA, Simulink® Signal Builder, and MTCD (a test specification language for model testing developed by MES).

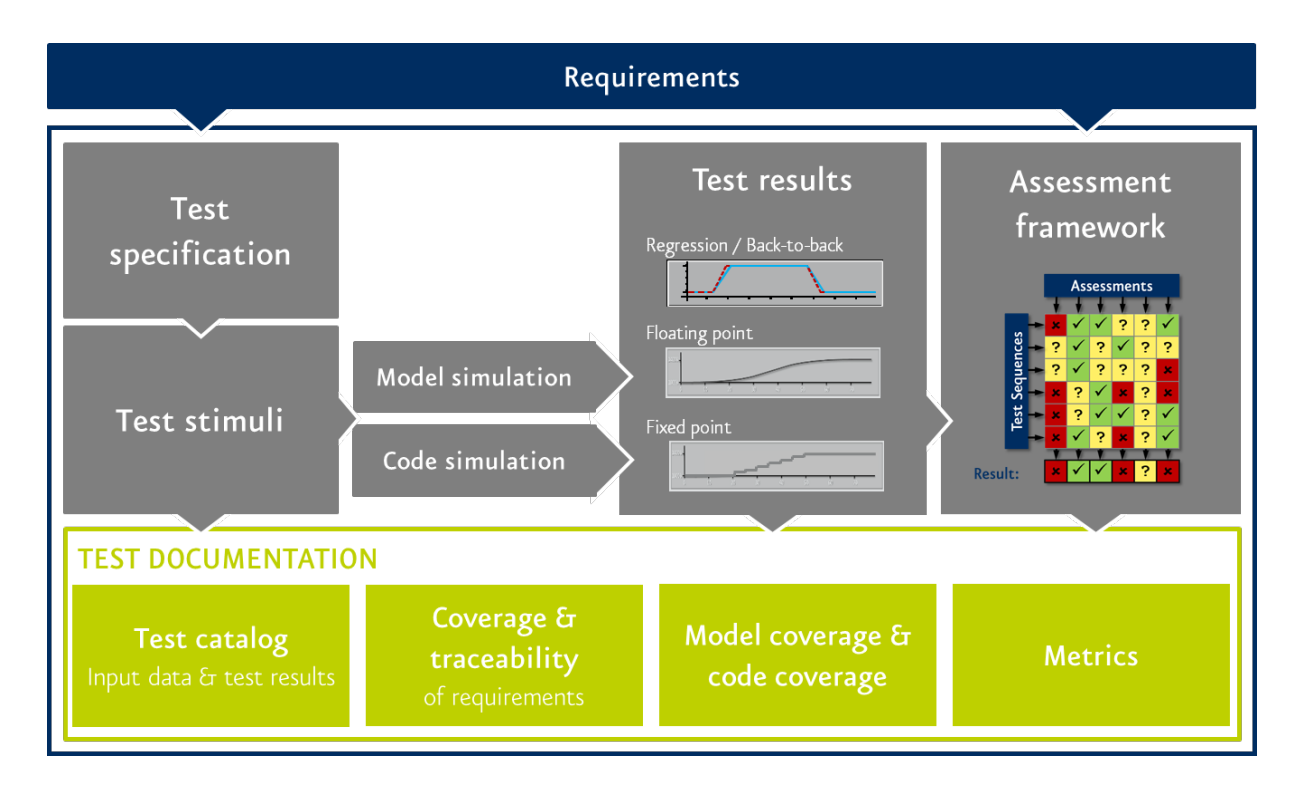

MES Test Manager® supports and automates all components of testing to ensure efficient module and system testing of your models

## Key Benefits

- ISO 26262-compliant testing and evaluation for MiL, SiL, and PiL simulation
- Automated test evaluation using assessments and signal comparison
- Comprehensive test reports and test catalogs
- Automated recording & aggregation of model- and code coverage data
- Batch mode for automated execution of test activities in a project

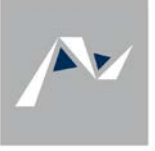

#### Test Projects for Efficient Management of Test Data

Configurable test projects group all test-relevant documents, parameters, data, results, and metrics for efficient test management with hierarchical organization of all data. The user interface allows for convenient configuration and exchange of test settings for easy reusability of test projects. All test-relevant results collected in a test project are visualized in a comprehensive and configurable report and stored in the documentation catalog. The Test Project Protocol provides compehensive details with regard to test maturity and completeness.

## Assessment Framework and Requirements Coverage Traceability

The MTest assessment framework enables automated evaluation of test results, comparing input/output signals with requirement definitions, clearly indicating time and duration of failures or deviations. With the help of the newly introduced MTest Assessable Requirements Syntax (MARS), requirements formalization becomes an easy task and contradictory requirements can be quickly identified. The Requirements Coverage Traceability framework provides the user with an instant overview of coverage metrics of requirements, related test sequences and assessments, and thus the progress and quality of the test project.

## Automated Testing Activities **Advanced Feature Details**

- Management of test projects
- Interface analysis
- Test bed generation
- Test execution
- Test assessment and evaluation (test oracle)
- Signal comparison and evaluation
- Test report and test catalog generation
- Batch mode for continuous integration

## User Support for Manual Activities

- Test specification
- Advanced test oracle definition

- Recording of internal signals (local signals) of the test object and display in report
- Requirements specification with MARS and auto-generation of test assessments
- Signal comparison between all simulation modes with individual tolerance management
- Reporting of test sequence results, assessment compliance, and signal plots
- Effective test interface analysis and interface change management
- Model coverage and aggregation (by Simulink V&V / Coverage Toolbox)
- Code coverage and aggregation (by TargetLink and CTC++)
- Automatic enhancement of TL modules
- Supports all MATLAB® releases from R2009b
- Continuous Integration with Jenkins

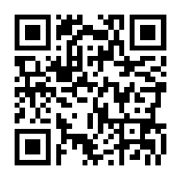

#### Contact

Model Engineering Solutions GmbH, Waldenserstraße 2-4, 10551 Berlin, Germany T: +49 30 2091 6463 0 Email: info@model-engineers.com